#### **MeqTrees, Measurement Equations, And All That**

#### **O. Smirnov (ASTRON)**

Josta Hattally 111, Solla Den

Maria Want Tiplander

MeqTrees -- 3rd MCCT SKADS Training School, Paris

#### **Plans**

- MeqTrees
- Measurement Equations
- Live Demos

## **MeqTrees, What And Why**

- A software system for building numerical models – *simulation*
- ...and solving for their parameters – *calibration*
- Models are usually derived via a *measurement equation*
	- (we are, after all, in the *measurement* business)
- ...and specified as *trees*
	- because this is a very flexible way to specify low-level mathematical expressions
	- the high-level user may be (blissfully) oblivious to this

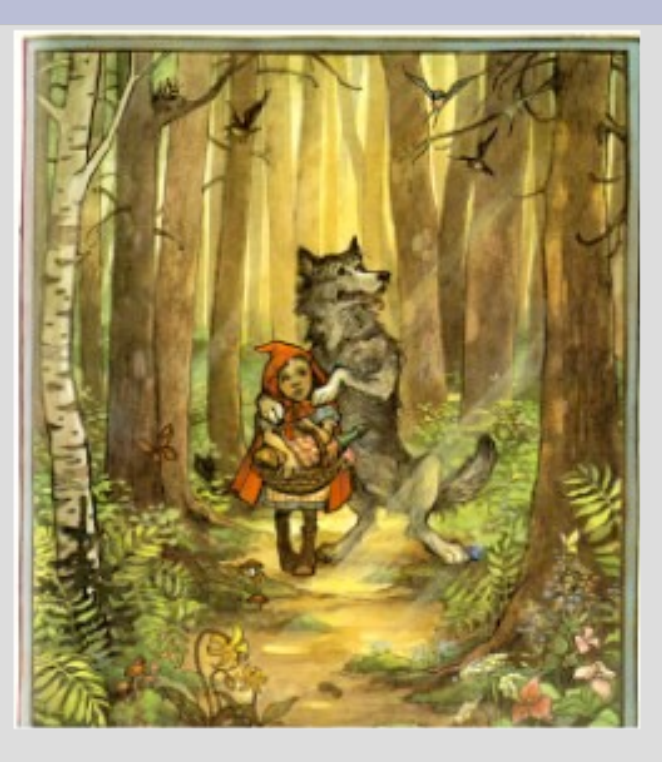

# **The Measurement Equation (of a generic radio interferometer)**

- First formulated by Hamaker, Bregman & Sault (and further developed by Hamaker.)
- A mathematically complete and elegant description of what you actually measure with an interferometer
	- all we had before were hints and approximations
- Absolutely crucial for simulating and calibrating the next generation of radio telescopes; everything literally revolves around it.
- Like most great things, is utterly obvious in hindsight.

### **A Wafer-Thin Slice of Physics: EM Field Propagation**

Pick an xyz frame with z along the direction of propagation. The EM field can be described by the complex vector  $\vec{e}$  =  $|_{\epsilon}$  $e_{x}$  $e_{y}$ 

The fundamental assumption is **LINEARITY** :

1. Propagation through a medium is linear

 $\Rightarrow$  can be fully described by a 2x2 complex matrix:

$$
\vec{e}' = \vec{J}\vec{e} \quad \text{i.e.} \quad \begin{pmatrix} e'_{x} \\ e'_{y} \end{pmatrix} = \begin{pmatrix} \Box & \Box \\ \Box & \Box \end{pmatrix} \begin{pmatrix} e_{x} \\ e_{y} \end{pmatrix}
$$
  
2. Receptor voltages  $\vec{v} = \begin{pmatrix} v_{x} \\ v_{y} \end{pmatrix}$  are also linear w.r.t.  $\vec{e}$   
 $\Rightarrow \vec{v} = \vec{J}\vec{e}$ 

### **Single Dish**

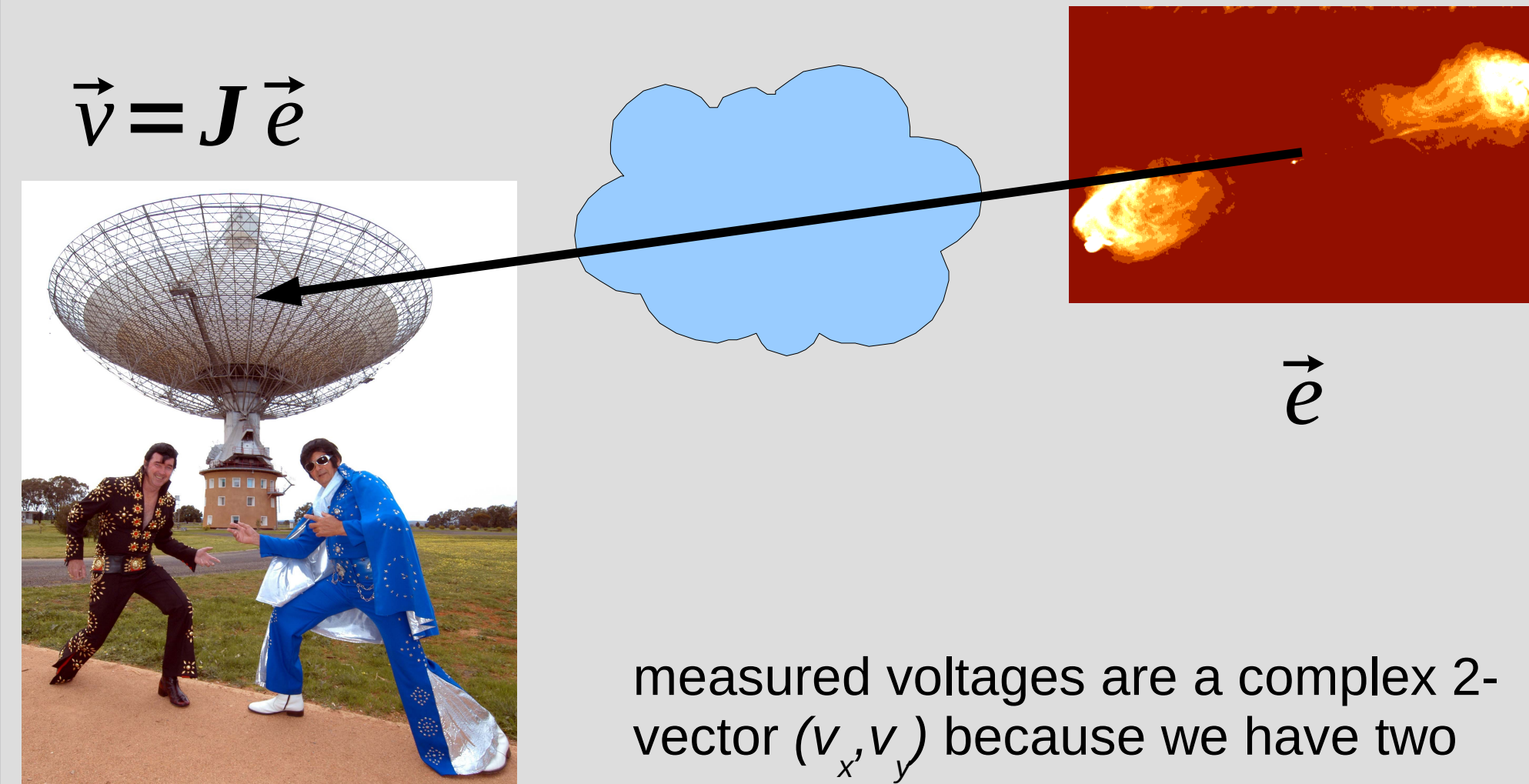

polarized *feeds*

#### **Interferometry**

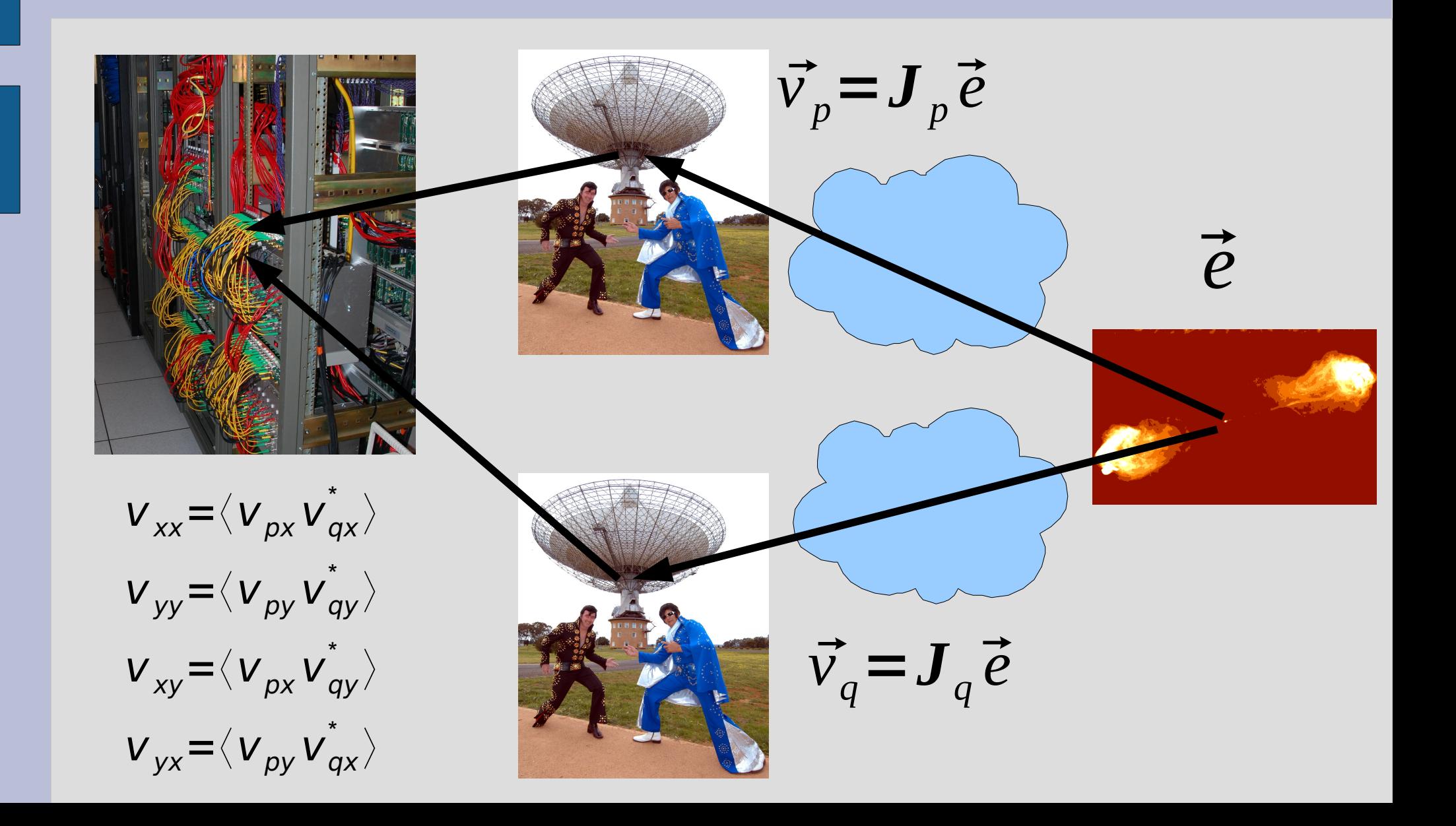

#### **A Wafer-Thin Slice of Physics: Correlations & Visibilities**

An interferometer measures *correlations* btw voltages  $\vec{v}_p$ ,  $\vec{v}_q$ :  $V_{xx} = \langle V_{px} V_{qx}^* \rangle$  ,  $V_{xy} = \langle V_{px} V_{qy}^* \rangle$  ,  $V_{yx} = \langle V_{py} V_{qx}^* \rangle$  ,  $V_{yy} = \langle V_{py} V_{qy}^* \rangle$ It is convenient to represent these as a matrix product:  $\bm{V}_{pq} = \langle \vec{V}_{p} \vec{V}_{q}^{\dagger} \rangle$  $\langle \rangle^{\dagger}_{\alpha} \rangle$   $=$   $\langle \rangle$  $\vert$  v  $V_{px}$  $\left|V_{py}\right|$  $\langle (v_{qx}^* v_{qy}^*) \rangle = \begin{pmatrix} v \\ v \end{pmatrix}$  $V_{xx}$   $V_{xy}$  $V_{yx}$   $V_{yy}$  $(\langle \rangle)$ : time/freq averaging;  $t$ : conjugate-and-transpose)

 $\boldsymbol{V}_{pa}$  is also called the *visibility matrix.* 

Now let's assume that all radiation arrives from a single point, and designate the "source" E.M. vector by e.

#### **A Wafer-Thin Slice of Physics: The M.E. Emerges**

Antennas p, q then measure:  $\vec{v}_p = \int_p \vec{e}$ ,  $\vec{v}_q = \int_q \vec{e}$ where  $J_p$ ,  $J_q$  are Jones matrices describing the signal paths

from the source to the antennas.

 $\bm{\nabla}_{pq} = \langle (\bm{J}_p \vec{\mathbf{e}})(\bm{J}_q \vec{\mathbf{e}})^{\dagger} \rangle \!=\! \langle \bm{J}_p (\vec{\mathbf{e}} \vec{\mathbf{e}}^{\dagger}) \bm{J}_q^{\dagger} \rangle \!=\! \bm{J}_p \langle \vec{\mathbf{e}} \vec{\mathbf{e}}^{\dagger} \rangle \bm{J}_q^{\dagger}$ 

(making use of  $(\mathbf{A}\mathbf{B})^{\dagger} = \mathbf{B}^{\dagger} \mathbf{A}^{\dagger}$ , and <u>assuming</u>  $\mathbf{J}_p$  is constant over  $\langle \rangle$ )

The inner quantity is known as the source coherency:

$$
\mathbf{B} = \langle \vec{\mathbf{e}} \vec{\mathbf{e}}^{\dagger} \rangle \equiv \frac{1}{2} \begin{pmatrix} I + Q & U \pm i V \\ U \mp i V & I - Q \end{pmatrix} \leftrightarrow (I, Q, U, V)
$$

which we can also call the source brightness. Thus:

$$
\boldsymbol{V}_{pq} = \boldsymbol{J}_p \boldsymbol{B} \boldsymbol{J}_q^{\dagger}
$$

### **And That's The Measurement Equation!**

 $V_{pq} = J_p B J_q^{\dagger}$ 

• Or in more pragmatic terms:

$$
\mathbf{p}_q - \mathbf{y}_p
$$
\nor in more pragmatic terms:

\n
$$
\frac{\mathbf{p}_q}{\mathbf{y}_q}
$$
\n
$$
\frac{\mathbf{p}_q}{\mathbf{y}_q}
$$
\n
$$
\frac{\mathbf{p}_q}{\mathbf{y}_q}
$$
\nwhere

\n
$$
\frac{\mathbf{p}_q}{\mathbf{y}_q}
$$
\nwhere

\n
$$
\frac{\mathbf{p}_q}{\mathbf{y}_q}
$$
\nwhere

\n
$$
\frac{\mathbf{p}_q}{\mathbf{y}_q}
$$
\nwhere

\n
$$
\frac{\mathbf{p}_q}{\mathbf{y}_q}
$$
\nwhere

\n
$$
\frac{\mathbf{p}_q}{\mathbf{y}_q}
$$
\nwhere

\n
$$
\frac{\mathbf{p}_q}{\mathbf{y}_q}
$$
\nwhere

\n
$$
\frac{\mathbf{p}_q}{\mathbf{y}_q}
$$
\nwhere

\n
$$
\frac{\mathbf{p}_q}{\mathbf{y}_q}
$$
\nwhere

\n
$$
\frac{\mathbf{p}_q}{\mathbf{y}_q}
$$
\nwhere

\n
$$
\frac{\mathbf{p}_q}{\mathbf{y}_q}
$$
\nwhere

\n
$$
\frac{\mathbf{p}_q}{\mathbf{y}_q}
$$
\nwhere

\n
$$
\frac{\mathbf{p}_q}{\mathbf{y}_q}
$$
\nwhere

\n
$$
\frac{\mathbf{p}_q}{\mathbf{y}_q}
$$
\nwhere

\n
$$
\frac{\mathbf{p}_q}{\mathbf{y}_q}
$$
\nwhere

\n
$$
\frac{\mathbf{p}_q}{\mathbf{y}_q}
$$
\nwhere

\n
$$
\frac{\mathbf{p}_q}{\mathbf{y}_q}
$$
\nwhere

\n
$$
\frac{\mathbf{p}_q}{\mathbf{y}_q}
$$
\nwhere

\n
$$
\frac{\mathbf{p}_q}{\mathbf{y}_q}
$$
\nwhere

\n
$$
\frac{\mathbf{p}_q}{\mathbf{y}_q}
$$
\nwhere

\n
$$
\frac{\mathbf{p}_q}{\mathbf
$$

• NB: it is also possible to write the ME with a circular polarization basis (RR, LL, etc.) We'll use linear polarization throughout.

#### **Jones Matrices**

- *J* is called a *Jones* matrix
- Total *J* is a product of individual Jones terms:

$$
\vec{v} = \mathbf{J}_n(\mathbf{J}_{n-1}(\dots \mathbf{J}_1 \vec{e})) = (\prod_{i=n}^{1} \mathbf{J}_i) \vec{e} = \mathbf{J} \vec{e}
$$

where  $J_1...J_n$  describes the full signal path.

- Order of Js corresponds to the physical order of effects in your signal path.
- Matrices (usually) don't commute!

#### **Accumulating Jones Terms**

If  $J_p$ ,  $J_q$  are products of Jones matrices:  $J_{\rho} = J_{\rho n} \ldots J_{\rho 1}$  ,  $J_{q} = J_{q m} \ldots J_{q 1}$ Since  $(AB)^{\dagger} = B^{\dagger} A^{\dagger}$ , the M.E. becomes:  $V_{pq} = J_{pn} \dots J_{p2} J_{p1} B J_{q1}^{\dagger} J_{q2}^{\dagger} \dots J_{qm}^{\dagger}$ 

or in the "onion form":

$$
\boldsymbol{V}_{pq} = \boldsymbol{J}_{pn}(\dots(\boldsymbol{J}_{p2}(\boldsymbol{J}_{p1}\boldsymbol{B}\boldsymbol{J}_{q1}^{\dagger})\boldsymbol{J}_{q2}^{\dagger})\dots)\boldsymbol{J}_{qm}^{\dagger}
$$

# **Why Is This Great?**

- A complete and mathematically elegant framework for describing all kinds of signal propagation effects.
- ...including those at the antenna, e.g.:
	- beam & receiver gain
	- dipole rotation
	- receptor cross-leakage
- Effortlessly incorporates polarization:
	- think in terms of a *B* matrix and never worry about polarization again.
- Applies with equal ease to heterogeneous arrays, by using different Jones chains.

### **Why Is This Even Greater?**

• Most effects have a very simple Jones representation:

rep<sup>1</sup> representation:  
\n<sup>diagonal matrix</sup>  
\ngain: 
$$
\mathbf{G} = \begin{bmatrix} g_x & 0 \\ 0 & g_y \end{bmatrix}
$$
\nphase delay: 
$$
\begin{bmatrix} e^{-i\phi} & 0 \\ 0 & e^{-i\phi} \end{bmatrix} \equiv e^{-i\phi}
$$
\nrotation: 
$$
\begin{vmatrix} \cos y & -\sin y \\ \sin y & \cos y \end{vmatrix} \equiv \text{Rot}(y)
$$
 (rotation matrix)  
\ne.g. Faraday rotation: 
$$
\mathbf{F} = \text{Rot}(\frac{\text{RM}}{v^2})
$$

## **Three Layers Of Intuition**

#### ● **Physical**

- Beam pattern of X and Y dipoles different, causes instrumental polarization of off-center sources
- Parallactic angle rotates angle of polarization

#### ● **Geometrical**

- A Jones matrix is also a coordinate tranform
- gain is stretching => instrumental polarization
- P.A. is a rotation
- The two do not commute
- **Mathematical:** matrix properties

$$
\mathbf{G} = \begin{pmatrix} g_x & 0 \\ 0 & g_y \end{pmatrix} \qquad \mathbf{P} = \begin{pmatrix} \cos y & -\sin y \\ \sin y & \cos y \end{pmatrix}
$$

#### **ME ME ME**

- The general formulation above is "The *Measurement Equation" (of a generic radio interferometer...)*
- When we want to simulate a specific instrument, we put specific Jones terms into the ME, and derive *a measurement equation* for that instrument.
- We then *implement* that specific m.e. in software (e.g. with MeqTrees)
- Existing packages implicitly use specific m.e.'s of their own.

# **Example 1: A Lonely Point Source**

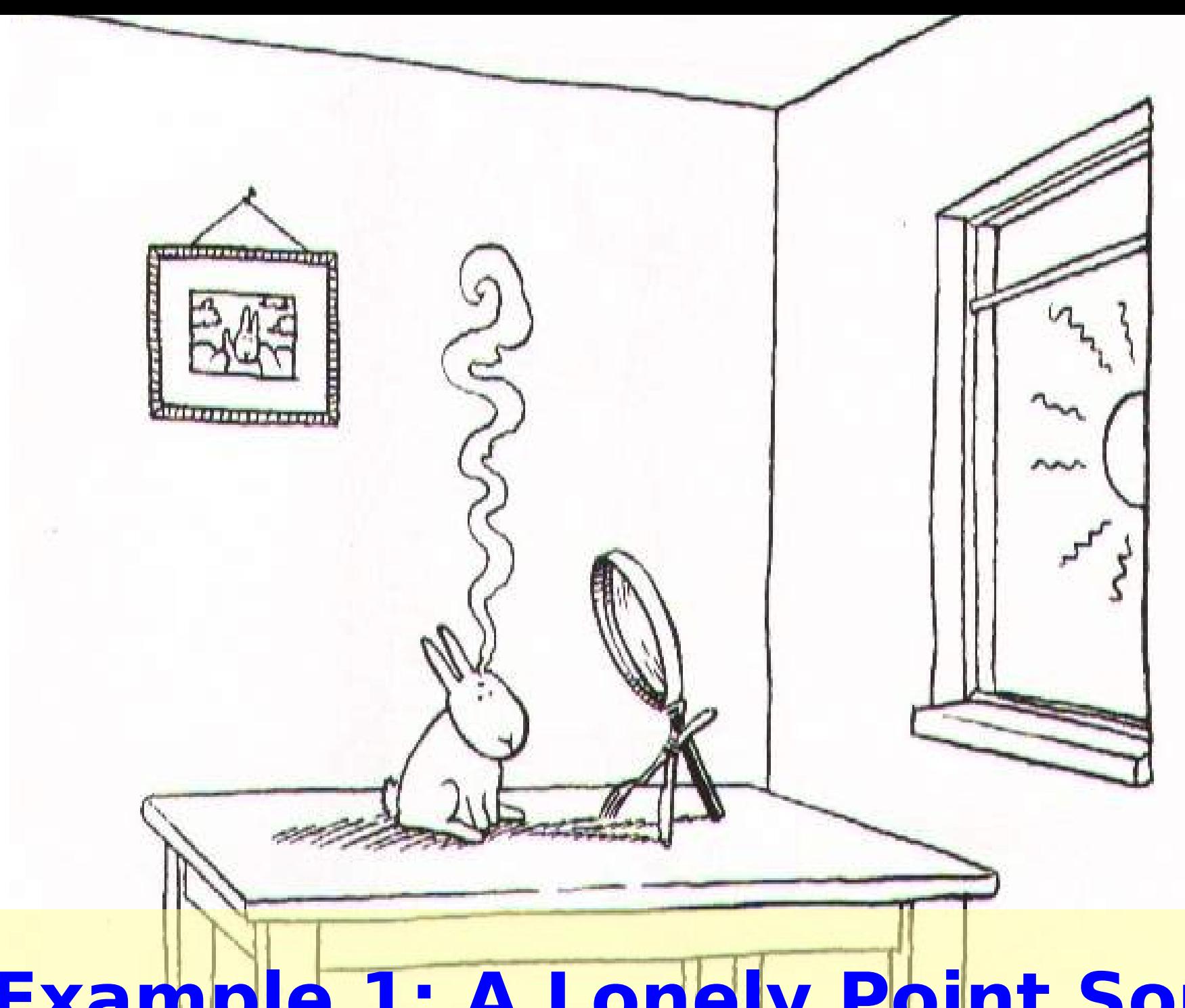

### **Observing a point source with a perfect instrument**

Even w/o instrumental effects, we still have empty space, so:  $V_{pq} = K_p B K_q^{\dagger}$ 

**K**<sup>p</sup> is the phase shift term, a **scalar** Jones matrix:

$$
\boldsymbol{K}_{p} = \begin{pmatrix} e^{-i\phi_{p}} & 0 \\ 0 & e^{-i\phi_{p}} \end{pmatrix} \equiv e^{-i\phi_{p}}
$$

• *K* accounts for the pathlength difference – (and is what makes interferometry possible in the first place...)

# **The (familiar?) Scalar Case**

'Classic' (scalar) visibility of a source:

$$
v_{pq} = I e^{-i \phi_{pq}}
$$

where  $\phi_{pq}$  is the interferometer phase difference:

$$
\phi_{pq} = 2 \pi (u_{pq} l + v_{pq} m + w_{pq} (n-1))
$$

This can be decomposed into per-antenna phases by decomposing  $(u_{pq}, v_{pq}, w_{pq}) = \vec{u}_{pq} = \vec{u}_{p} - \vec{u}_{q}$ 

$$
v_{pq} = I e^{-i(\phi_p - \phi_q)} = e^{-i\phi_p} I (e^{-i\phi_q})^*
$$

## **Implicit m.e.'s ("What Would AIPS Do?")**

- Pre-ME packages use some implicit, specific, form of the ME
- For example, a perfect point source:

$$
v_{xx, pq} = \frac{1}{2} (I + Q) e^{-i \phi_{pq}} = e^{-i \phi_p} (I + Q) (e^{-i \phi_q})^*
$$
  

$$
v_{yy, pq} = \frac{1}{2} (I - Q) e^{-i \phi_{pq}} = e^{-i \phi_p} (I - Q) (e^{-i \phi_q})^*
$$

etc...

compare this to:

$$
\mathbf{V}_{pq} = \mathbf{K}_p \mathbf{B} \mathbf{K}_q^{\dagger},
$$
  
with 
$$
\mathbf{B} = \frac{1}{2} \begin{pmatrix} I + Q & 0 \\ 0 & I - Q \end{pmatrix}
$$

## **MeqTree Components**

#### ● **meqbrowser**

– GUI front-end, provides controls & visualization,

#### ● **meqserver**

- Computational back-end to do the heavy work
- **TDL** (Tree Definition Language)
	- Python-based scripting language to define trees
	- Runs on the browser side

#### ● **Frameworks**

- High-level TDL frameworks for implementing M.E.s, simulation, calibration, etc.
- Ancillary tools (PURR, etc.)

### **Group 1: Developers**

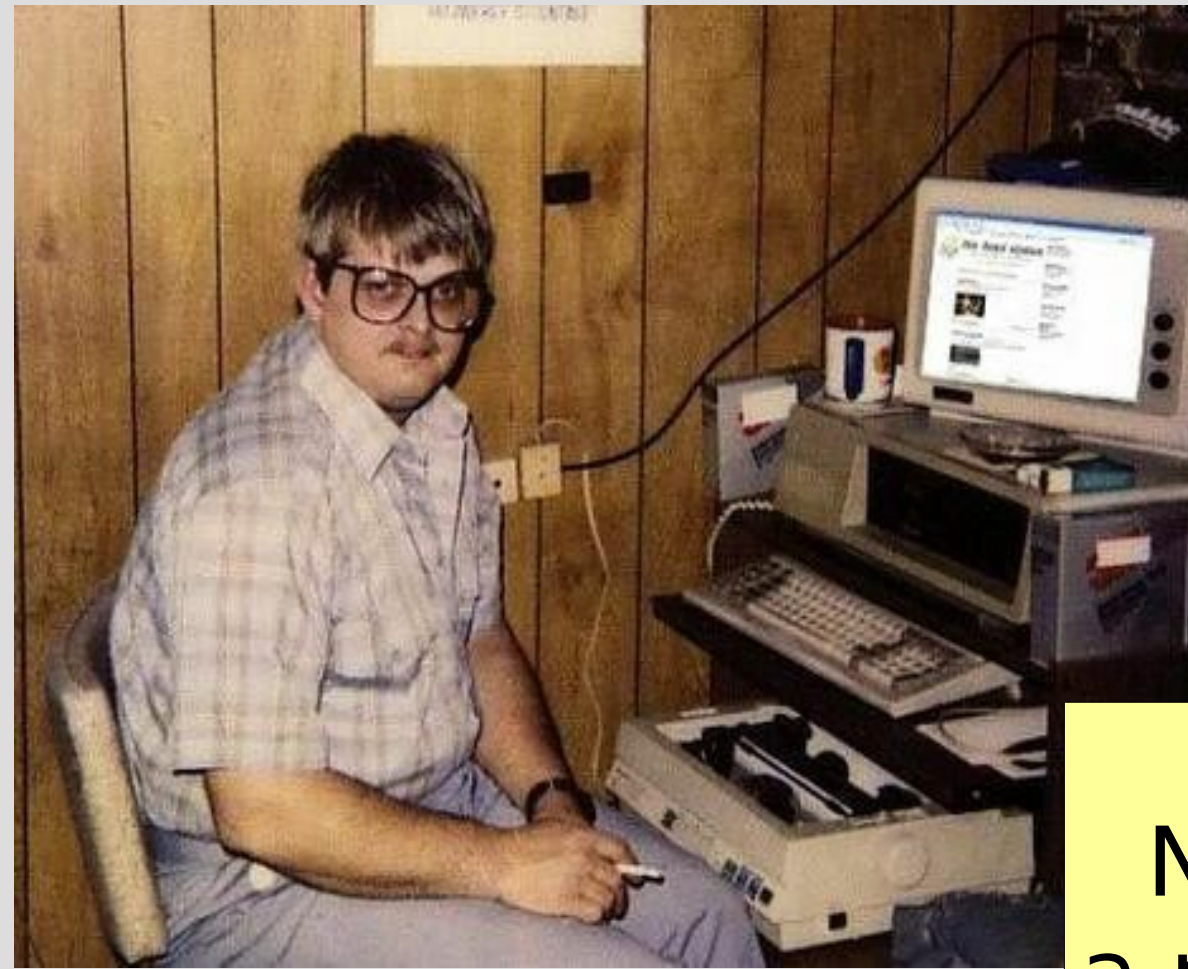

#### **Developers:**

- overworked
- underpaid
- grouchy
	- ...but covered in reflected glory

NB: this is not a picture of Oleg

#### **Group 2: Power Users**

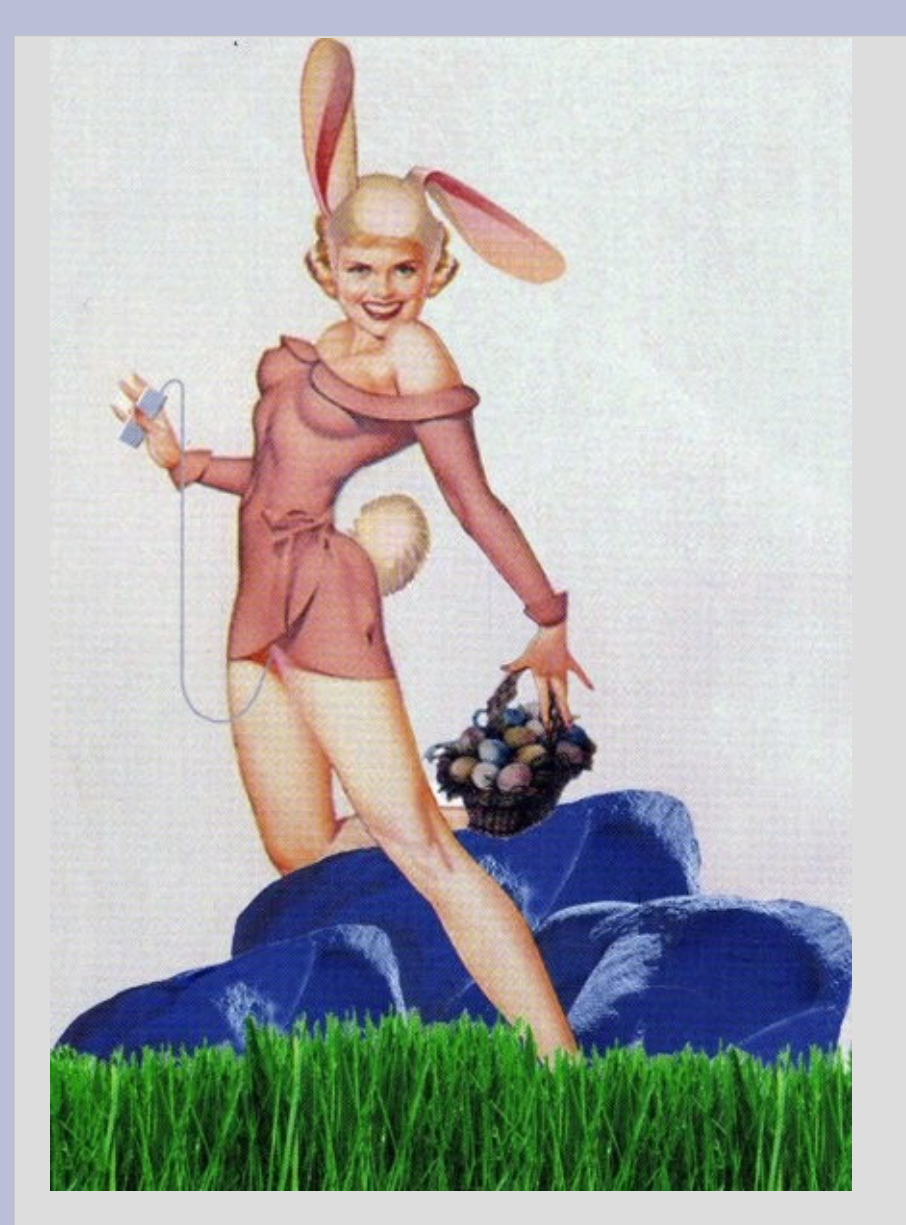

#### **Power Users:**

- have more fun
- steal glory from developers

#### NB: this is also not a picture of Oleg

#### **Group 3: Button-Pushing Astronomers**

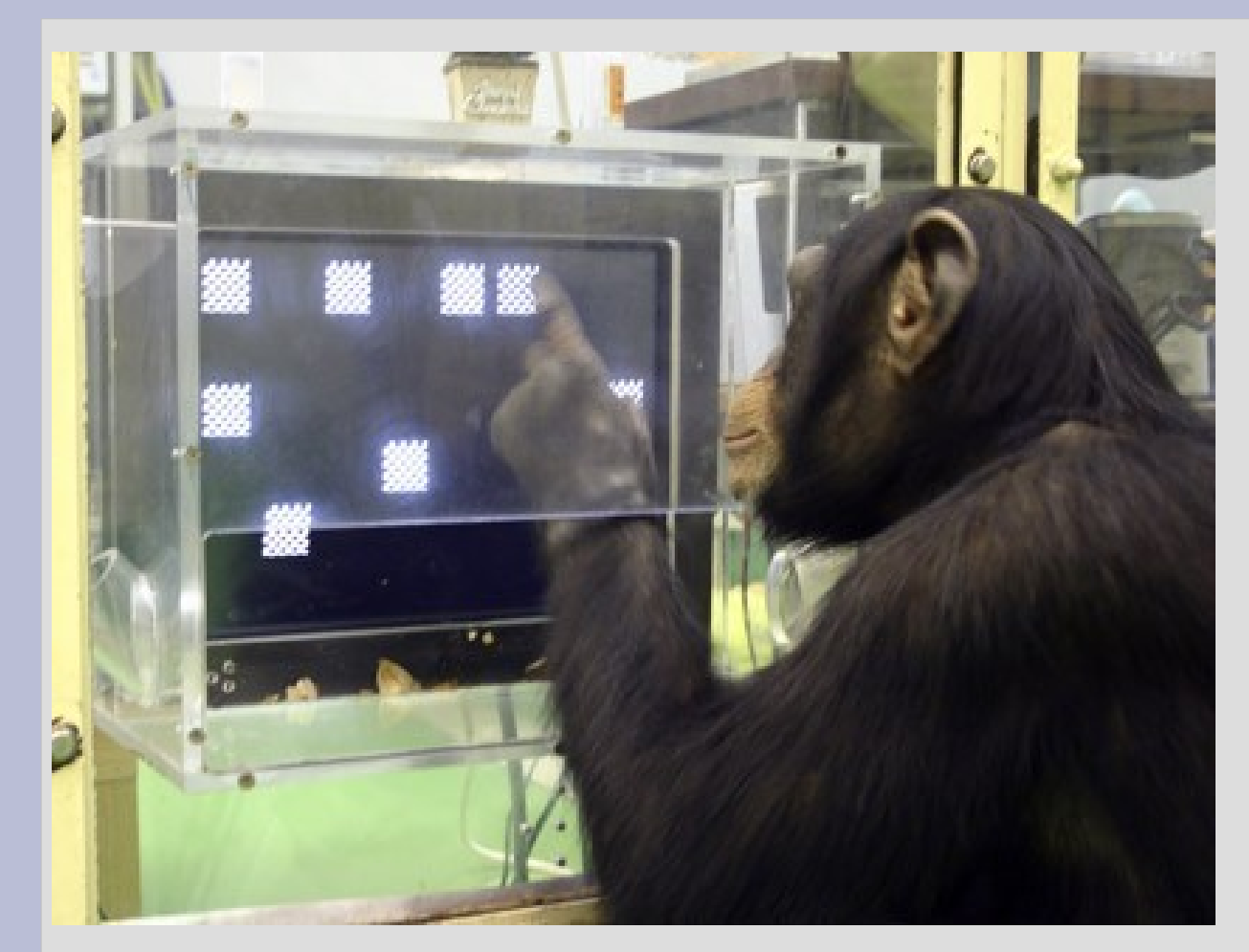

The ideal astronomer GUI (Tony Willis):

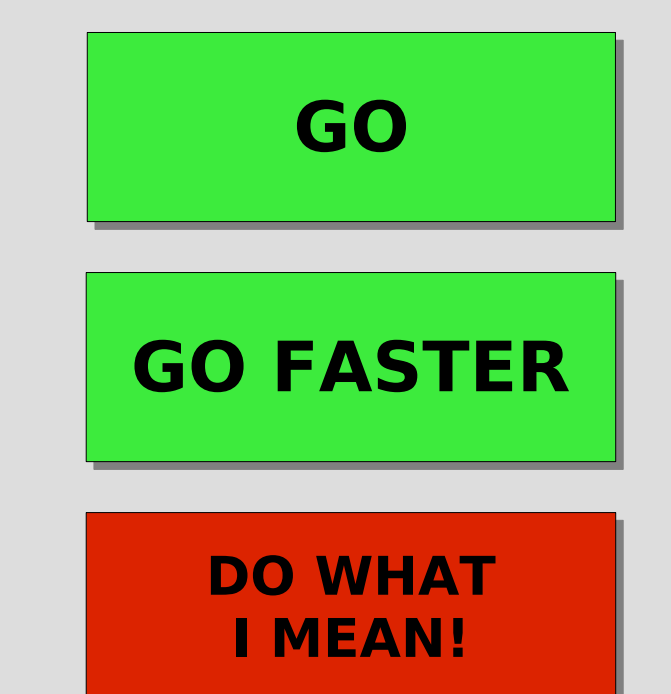

#### **The Two Cardinal Rules Of Doing Live Demos**

 $M_{\rm{max}}$ 

 $Q_{ab}$ 

- 1. Don't do live demos
- 2. Don't use unstable code

## **Simulation Demo 1**

- Run the browser (megbrower.py)
- Start a megserver from the browser
- Load a TDL script (sim.py)
- Setup options
	- MS: WSRT
	- sky model: single point source at center of field
	- no Jones terms
- Compile script, run the tree to fill MS with simulated visibilities
- Run the imager to make a dirty image of the simulation

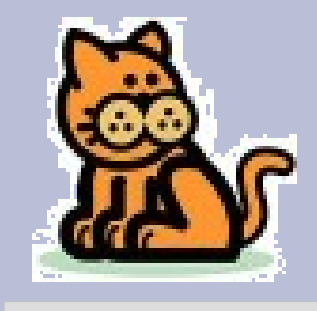

## **PURR**

- "PURR is Useful for Remembering Reductions"
- Disciplined people keep notes
- Undisciplined people write software

# **Using PURR**

- The object of PURR is to make note-keeping as effortless as possible
- PURR watches your working directory for new or modified files ("data products")
	- configuration files, images, screenshots
- Offers to save them to a log
	- ...along with descriptive comments
	- And useful rendering of things like images
- Purrlogs are natively saved in HTML and may be immediately published or shared

# **Example PURR Logs**

#### **Calibrating 3C147:**

<http://www.astron.nl/meqwiki-data/users/oms/> 3C147-Calibration-Tutorial/purrlog/

#### **Enthroned chicken:**

<http://www-astro.physics.ox.ac.uk/~ianh/> PURRLOGS/enthroned/

### **Introducing Complex Gains**

• The "classic" view: each receiver has a complex amplitude and phase term (troposphere/electronics/etc.)

$$
v_{xx, pq} = \frac{1}{2} (I + Q) e^{-i \phi_{pq}} g_{x, p} g_{x, q}^{*}
$$
  
\n
$$
v_{yy, pq} = \frac{1}{2} (I - Q) e^{-i \phi_{pq}} g_{y, p} g_{y, q}^{*}
$$
  
\n
$$
v_{xy, pq} = \frac{1}{2} (U + iV) e^{-i \phi_{pq}} g_{x, p} g_{y, q}^{*}
$$
  
\n
$$
v_{yx, pq} = \frac{1}{2} (U - iV) e^{-i \phi_{pq}} g_{y, p} g_{x, q}^{*}
$$

#### **Gains: The ME View**

$$
\mathbf{V}_{pq} = \mathbf{G}_p \mathbf{K}_p \mathbf{B} \mathbf{K}_q^{\dagger} \mathbf{G}_q^{\dagger}
$$

$$
\mathbf{G}_p = \begin{pmatrix} g_{x,p} & 0 \\ 0 & g_{y,p} \end{pmatrix}
$$

#### and with multiple sources:

$$
\boldsymbol{V}_{pq} = \boldsymbol{G}_p \left( \sum_s \boldsymbol{K}_p^{(s)} \boldsymbol{B}^{(s)} \boldsymbol{K}_q^{(s) \dagger} \right) \boldsymbol{G}_q^{\dagger}
$$

## **Simulation Demo 2**

- We'll throw a **G** Jones into the mix
- The G Jones module provided here implements a simple error model: sine wave
- More realistic error models may be plugged in – Implementation is just a bit of Python code
- Rerun sim.py
	- Grid model, 5x5 mJy sources at 5', 1 Jy at center
	- enable G Jones phase error
	- 120 degrees, 2-4 hours
	- Add some noise
- Open bookmarks

## **Visualization Everywhere**

- One of the guiding principles of MeqTrees: everything can be visualized
	- any intermediate calculation or result may be published into the browser and plotted
- But some visualizations are more interesting than others
	- the script (i.e. its author) knows which these are
- Scripts can define "bookmarks" for interesting visualizations

#### **Calibration (Can Be Fun)**

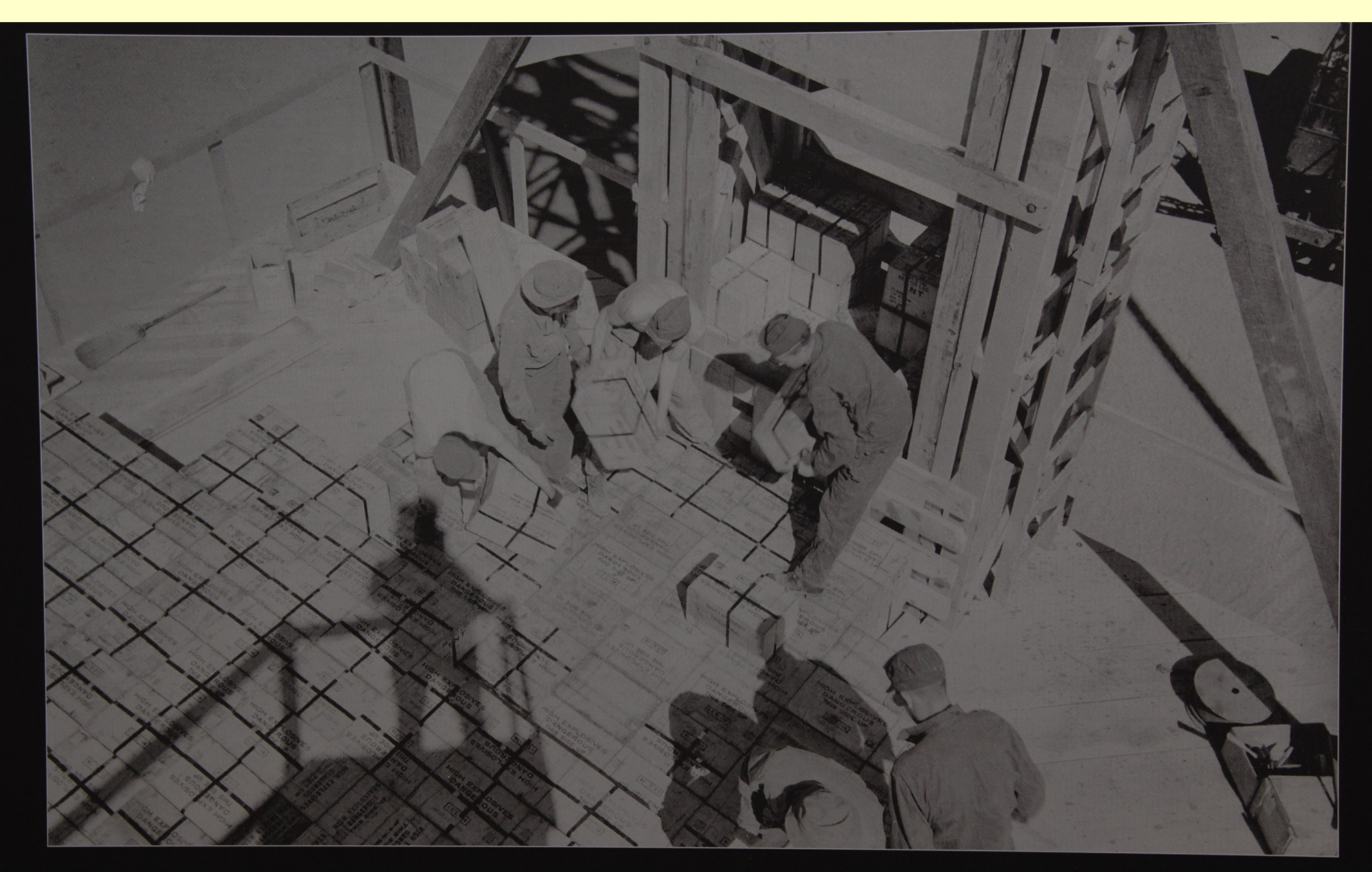

Personnel stack 4,000 boxes of TNT, at 50 pounds a box, to make a stack of 100 tons of TNT for the May 7, 1945, calibration test.

# **Classic (Scalar) Selfcal**

- Start with a sky model (point source at center, etc.)
- Solve for complex gains by fitting observed data:

$$
v_{xx, pq} = \frac{1}{2} (I + Q) e^{-i \phi_{pq}} g_{x, p} g_{x, q}^{*} \rightarrow d_{xx, pq}
$$
  

$$
v_{yy, pq} = \frac{1}{2} (I - Q) e^{-i \phi_{pq}} g_{y, p} g_{y, q}^{*} \rightarrow d_{yy, pq}
$$

• Iteratively refine sky model, rinse, repeat

# **M.E.-based (Matrix) Selfcal**

- Start with a sky model (point source at center, etc.)
- Solve for **G** Jones elements by fitting observed data:

$$
\boldsymbol{V}_{pq} = \boldsymbol{G}_p \boldsymbol{K}_p \boldsymbol{B} \boldsymbol{K}_q^\dagger \boldsymbol{G}_q^\dagger \rightarrow \boldsymbol{D}_{pq}
$$

- Iteratively refine sky model, rinse, repeat
- Arbitrary Jones terms may be added (and solved for!)

## **Calibration Demo 1**

- Load **cal.py**
	- Use 2x2 data, diagonal terms only
	- **Enable calibrate & correct**
	- **Use sky model with 1 source at center**
	- **Enable G Jones (FullRealImag)**
- Open bookmarks for G and for corrected residuals
- Solve for G diagonal terms
	- Subtiling of 1 in time
	- Tile size 20
- Make an image of the corrected data

# **M.E. Calibration Terminology**

- D<sub>pq</sub> : observed visibilities ('data')  $\boldsymbol{K}_p\boldsymbol{B}\boldsymbol{K}_q^\dagger$ : sky model (or  $\sum \boldsymbol{K}_{p}^{(s)} \boldsymbol{B}^{(s)} \boldsymbol{K}_{q}^{(s) \dagger}$ )  $\boldsymbol{V}_{pq} = \boldsymbol{G}_p \boldsymbol{K}_p \boldsymbol{B} \boldsymbol{K}_q^{\dagger} \boldsymbol{G}_q^{\dagger}$  : corrupted model ('predict')
- **D**<sub>pq</sub>−**V**<sub>pq</sub>→min
- : calibration
- **D**<sub>pq</sub>−**V**<sub>pq</sub> : corrupted residuals  $\boldsymbol{G}_\rho^{-1}\boldsymbol{D}_{\rho q}\boldsymbol{G}_q^{-1}{}^\dagger$  $\boldsymbol{G}_{\rho}^{-1}(\boldsymbol{D}_{\rho q}-\boldsymbol{V}_{\rho q})\boldsymbol{G}_{q}^{-1}{}^{\dagger}$
- - : corrected data
	- : corrected residuals

 $\boldsymbol{D}_{pq}$  (data)

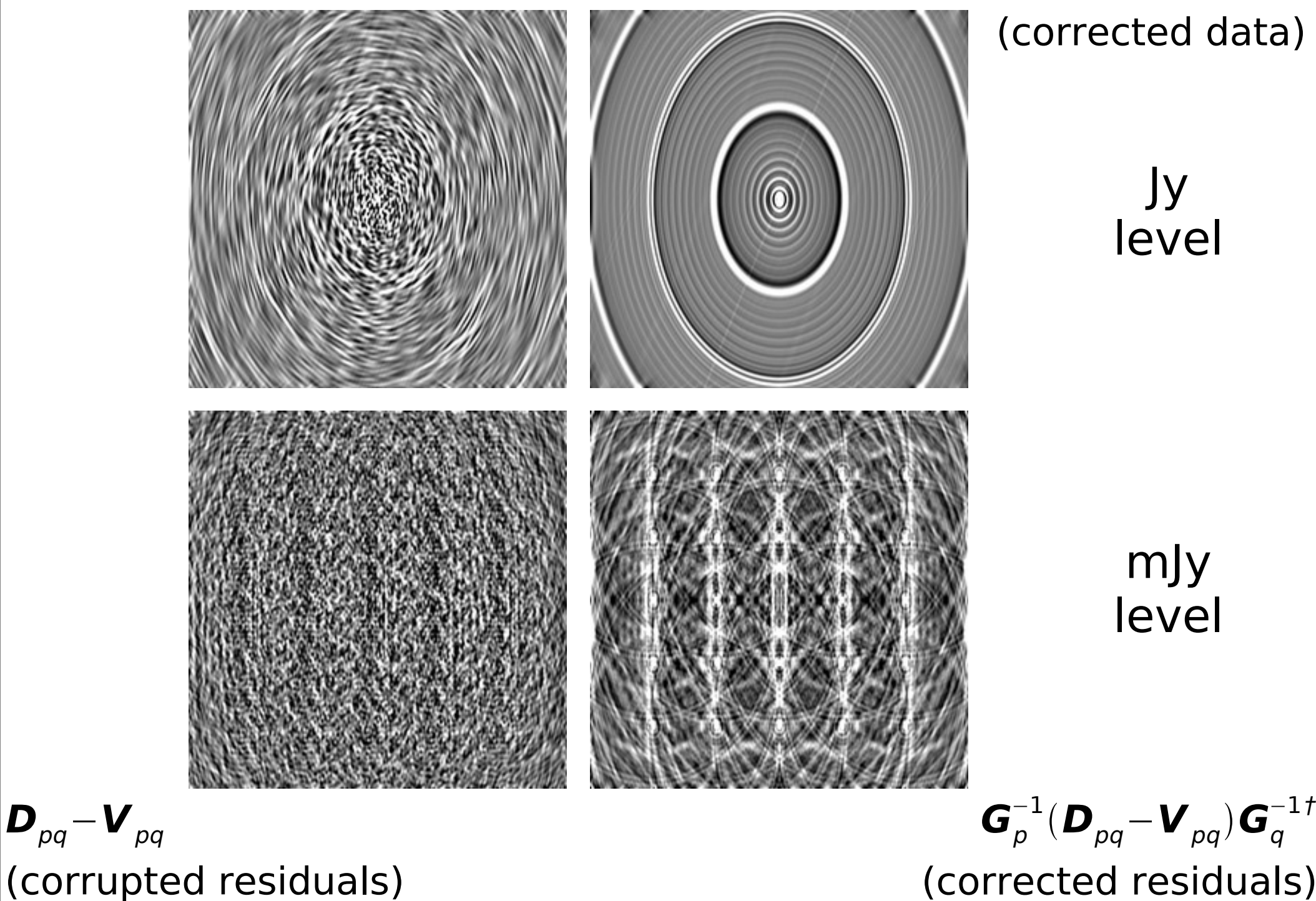

 $\mathcal{P}_p^{-1} \boldsymbol{D}_{pq} \boldsymbol{G}_q^{-\intercal\, \boldsymbol{\tau}}$ (corrected data)

> Jy level

mJy level

(corrected residuals)

# **Major Loop Of Calibration**

- Make initial sky model
- Calibrate, subtract sky model, and generate *corrected residuals*
- Use corrected residuals (deconvolution, etc.) to improve sky model
- Repeat until satisfied

• What is satisfaction?

#### **Calibration (Noordam Definition)**

## **Real-Life Residuals**

- Real-life residuals are always contaminated by imperfect subtraction of sources (due to calibration error)
- Causes of error:
	- Contamination from sources not included in sky model
	- Imperfect instrument models
	- RFI, insufficient flagging
- $\cdot$  Error level here  $\sim$  0.01 mJy (dynamic range: 1:100,000)

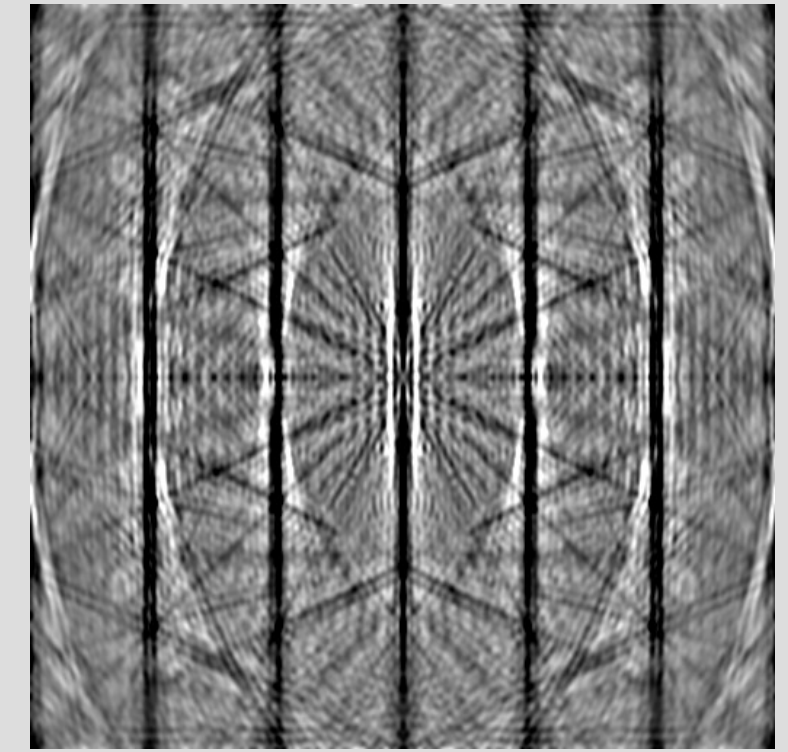

#### **The Classical Approach To Polarization**

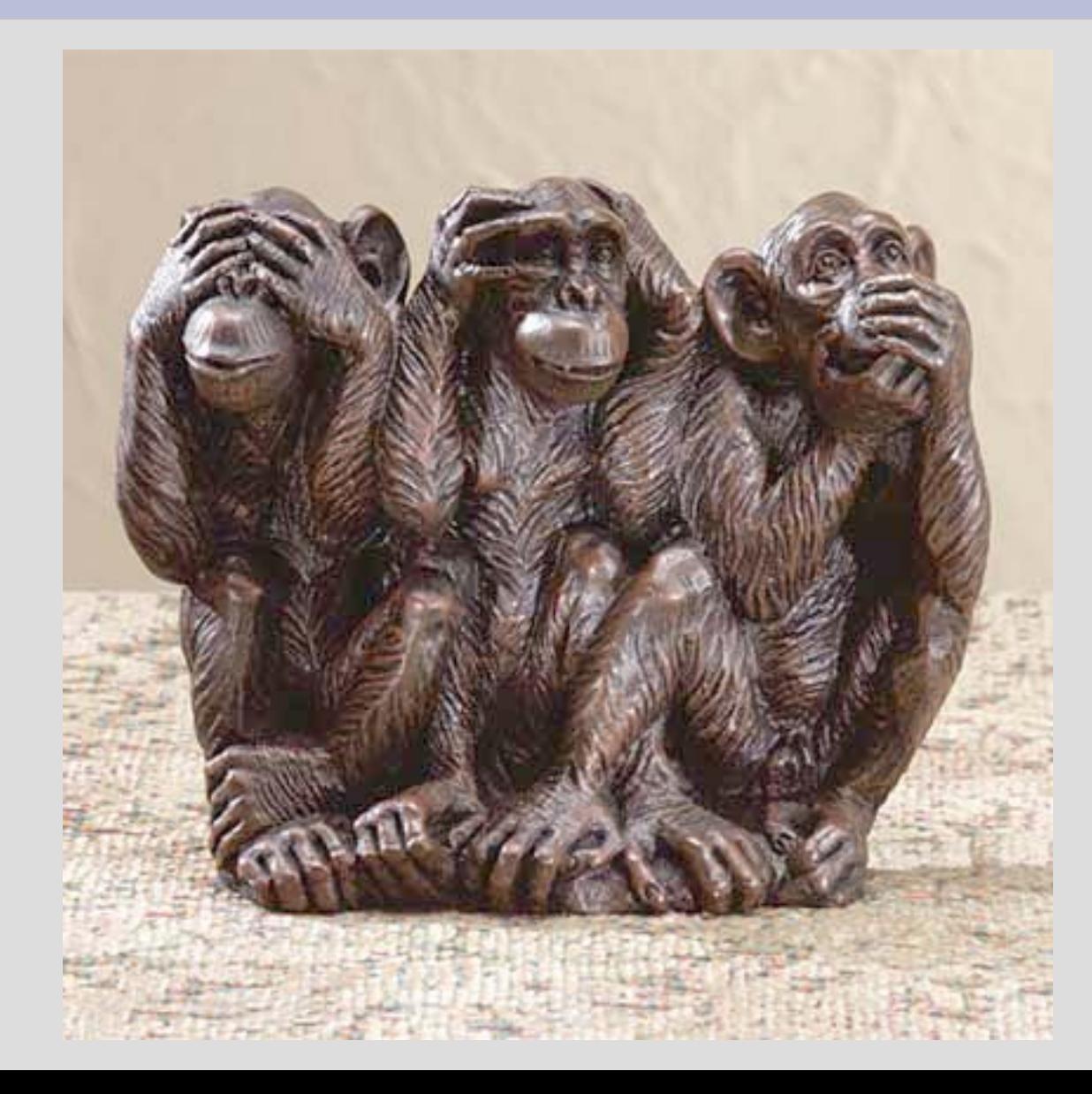

#### **Classical Equation For Polarization Selfcal**

$$
R_{j}R_{k}^{*} = G_{Rj}G_{Rk}^{*} \left[ E_{Rj}E_{Rk}^{*} e^{-i(\phi_{j}-\phi_{k})} + D_{Rk}^{*} E_{Rj} E_{Lk}^{*} e^{-i(\phi_{j}+\phi_{k})} + D_{Rj} E_{Lj} E_{Rk}^{*} e^{-i(\phi_{j}+\phi_{k})} + D_{Rj} D_{Rk}^{*} E_{Lj} E_{Lk}^{*} e^{-i(\phi_{j}-\phi_{k})} \right]
$$
  
\n
$$
R_{j}L_{k}^{*} = G_{Rj}G_{Lk}^{*} \left[ E_{Rj} E_{Lk}^{*} e^{-i(\phi_{j}+\phi_{k})} + D_{Lk}^{*} E_{Rj} E_{Rk}^{*} e^{-i(\phi_{j}-\phi_{k})} + D_{Rj} E_{Lj} E_{Lk}^{*} e^{-i(\phi_{j}+\phi_{k})} \right].
$$

#### (With thanks to Huib Jan van Langevelde)

### **The Measurement Equation For Polarization Selfcal**

$$
\boldsymbol{V}_{pq} = \boldsymbol{G}_p \boldsymbol{K}_p \boldsymbol{B} \boldsymbol{K}_q^{\dagger} \boldsymbol{G}_q^{\dagger}
$$

$$
\mathbf{G}_{p} = \begin{pmatrix} g_{11,p} & g_{1Y,p} \\ g_{21,p} & g_{22,p} \end{pmatrix}
$$

- The only difference w.r.t. the previous m.e. is that the *G* matrix has off-diagonal terms.
- Polarization not so scary after all!

# **A Case Study: Dipole Projection**

- Aperture array with fixed NS and EW dipoles
- **Projection of dipoles onto** tangential plane determines sensitivity to polarization
- Equivalent to conventional dipole pair only at zenith

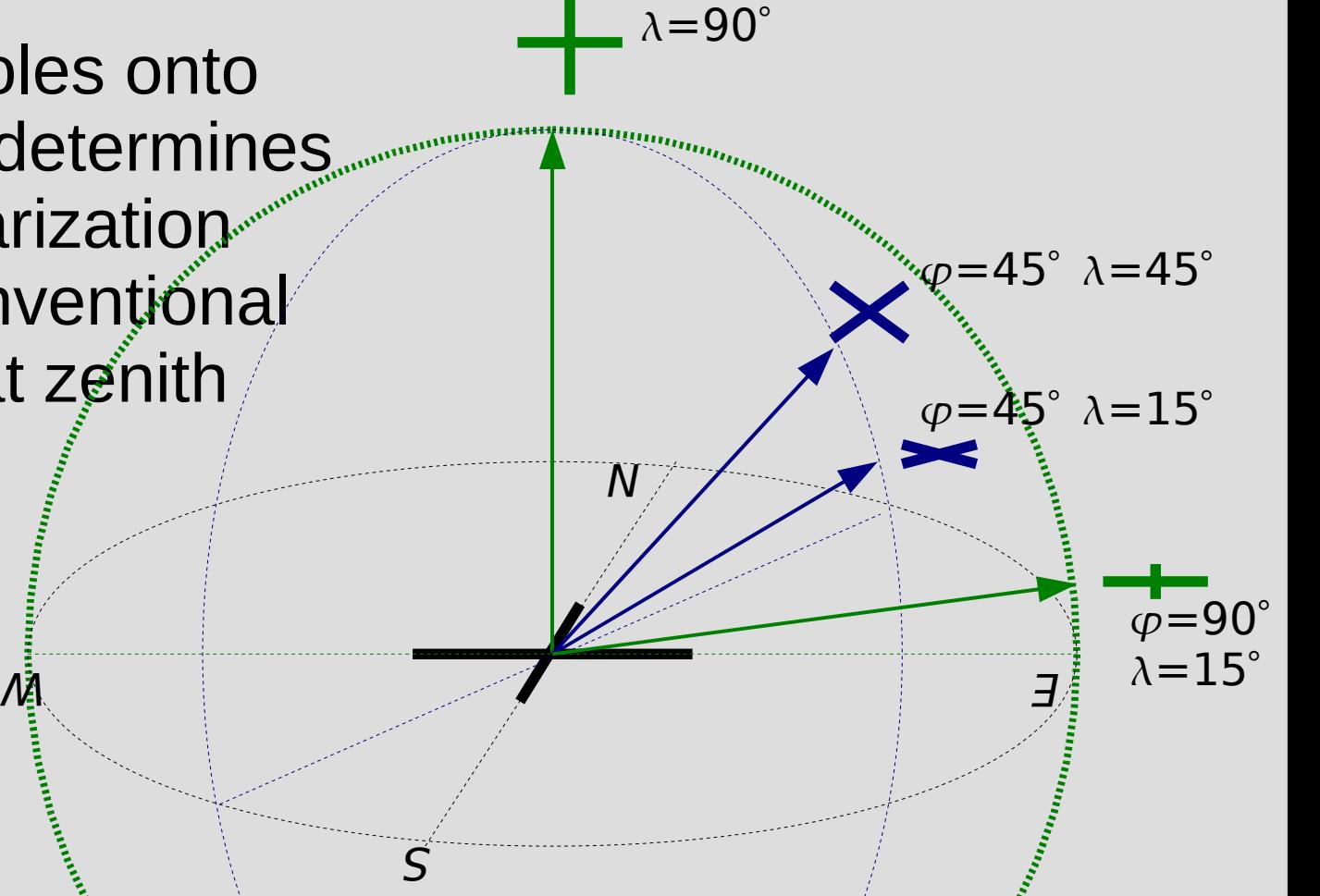

# **Dipole Projection Jones Matrix**

• Projection can be described by a Jones matrix:

$$
\mathbf{L}(\varphi, \lambda) = \begin{pmatrix} \cos \varphi & -\sin \varphi \sin \lambda \\ \sin \varphi & \cos \varphi \sin \lambda \end{pmatrix}
$$

- Function of azimuth/elevation, so:
	- Varies with time
	- Varies with source position, given a wide field
	- Varies with station position, given a large array

## **Simulation Demo 3**

- We'll simulate dipole projection
- Run sim2.py
- Sky model: 5x5 cross at 30'
- Enable L Jones
	- Per-source but not per-station
- Open bookmarks to check az/el and L Jones
- Make an IQUV image
	- Note distortions in I map due to time-varying sensitivity of the dipoles
	- Note instrumental QU polarization directiondependent!

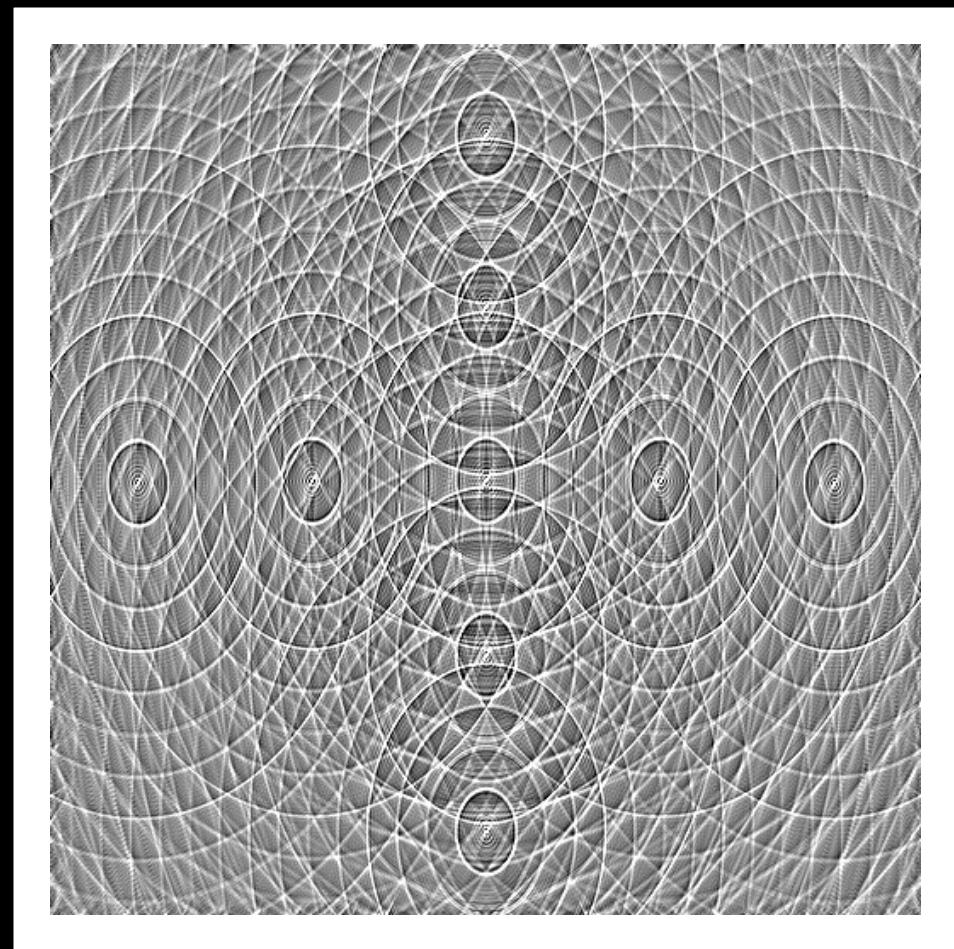

Stokes I map.

Note distortions in source shape. These are caused by time-varying sensitivity of the dipoles to total flux.

Peak flux is  $\sim$  6 Jy (would be 1 Jy without this effect!)

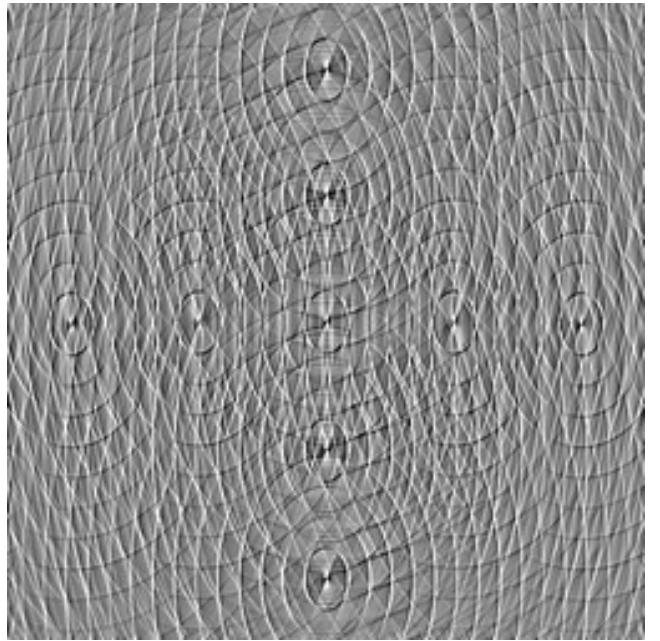

Q and U maps. Note instrumental polarization

> (directiondependent!)

Peak flux is a skape of the state  $\pm 0.1$  Jy

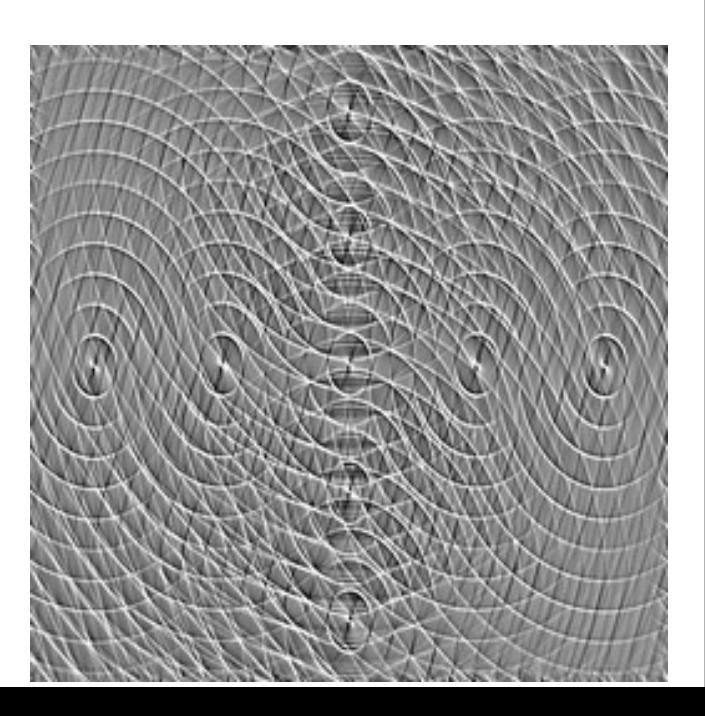

# **Calibrating For Dipole Projection?**

• The ME we are using is:

$$
\boldsymbol{V}_{pq} = \boldsymbol{G}_p \left( \sum_s \boldsymbol{L}_p^{(s)} \boldsymbol{K}_p^{(s)} \boldsymbol{B}^{(s)} \boldsymbol{K}_q^{(s) \dagger} \boldsymbol{L}_q^{(s) \dagger} \right) \boldsymbol{G}_q^{\dagger}
$$

- For calibration, we can use the same ME and solve for *G* Jones again
- No need to solve for L Jones since we know it analytically
	- we simply incorporate it into the ME at the predict stage
- But can we really correct for it?

## **Problem 1: Inverting Jones Terms**

• The ME allows us to write out corrected visibilities or residuals: • What happens if we can't invert *L*? N S  $M$  and  $M$  expected the contract of  $\mathcal{A}$  and  $\mathcal{A}$  and  $\mathcal{A}$  and  $\mathcal{A}$  $\lambda = 90^\circ$  $\omega$  =45°  $\lambda$  =45°  $\varphi = 45^\circ \lambda = 15^\circ$  $\overline{\varphi}$ =90°  $\lambda=15^\circ$  ${\boldsymbol{L}}_{{\boldsymbol{\rho}}}^{-1} {\boldsymbol{D}}_{{\boldsymbol{\rho}} {\boldsymbol{q}}} {\boldsymbol{L}}_{{\boldsymbol{q}}}^{-1}{}^\dagger$  $\boldsymbol{L}_{\rho}^{-1}(\boldsymbol{D}_{\rho q} \!-\! \boldsymbol{V}_{\rho q})\boldsymbol{L}_{q}^{-1}{}^{\dagger}$ 

# **Problem 2: Correcting For Direction-Dependent Effects**

ideal sky is 
$$
S_{pq} = \sum_{s} K_{p}^{(s)} B^{(s)} K_{q}^{(s)T}
$$

observed data is:  $\bm{D}_{pq}$ = $\bm{G}_{p}$ ( $\sum$ s  $\bm{K}_p^{(\bm{s})}\bm{B}^{(\bm{s})}\bm{K}_q^{(\bm{s})\dagger})\bm{G}_q^{\dagger}$ plus noise calibration yields  $\tilde{\boldsymbol{G}}_p$ ≈ $\boldsymbol{G}_p$ , corrected data is:  $\boldsymbol{\tilde{G}}^{-1}_p\boldsymbol{D}_{pq}\boldsymbol{\tilde{G}}^{t}_q$ †−1 ≈**S**pq

observed data is:  $\boldsymbol{D}_{pq}$ = $\boldsymbol{G}_p$ ( $\sum$ s  $\boldsymbol{L}_{p}^{(s)}\boldsymbol{K}_{p}^{(s)}\boldsymbol{B}^{(s)}\boldsymbol{K}_{q}^{(s)\dagger}\boldsymbol{L}_{q}^{(s)\dagger})\boldsymbol{G}_{q}^{\dagger}$ plus noise calibration yields  $\tilde{\boldsymbol{G}}_p$ ≈ $\boldsymbol{G}_p$ , corrected data is:  $\boldsymbol{\tilde{G}}^{-1}_p\boldsymbol{D}_{pq}\boldsymbol{\tilde{G}}^{\dagger-1}_q \!\neq\! \boldsymbol{S}_{pq}$ at best we can pick a direction  $s_{\scriptscriptstyle 0}^{}$ :  ${\boldsymbol{L}}_{\rho}^{(\boldsymbol{s}_{0})-1}\boldsymbol{\tilde{G}}_{\rho}^{-1}\boldsymbol{D}_{\rho q}\boldsymbol{\tilde{G}}_{q}^{\dagger}$ t−1 **L**(s<sub>0</sub>)t−1<br>q w/o DD effects with DD effects

# **Demo: Correcting For a Single Direction**

- In general, visibility data can only be "corrected" for a single direction on the sky.
- Hence, e.g., facet imaging.
- Bhatnagar (EVLA Memo 100) suggests an approximate method to apply on-the-fly corrections during imaging)
- Correction Demo:
	- Run cal2.py
	- Enable correct, disable calibrate and subtract
	- Apply L Jones correction (for center of field) and make an image

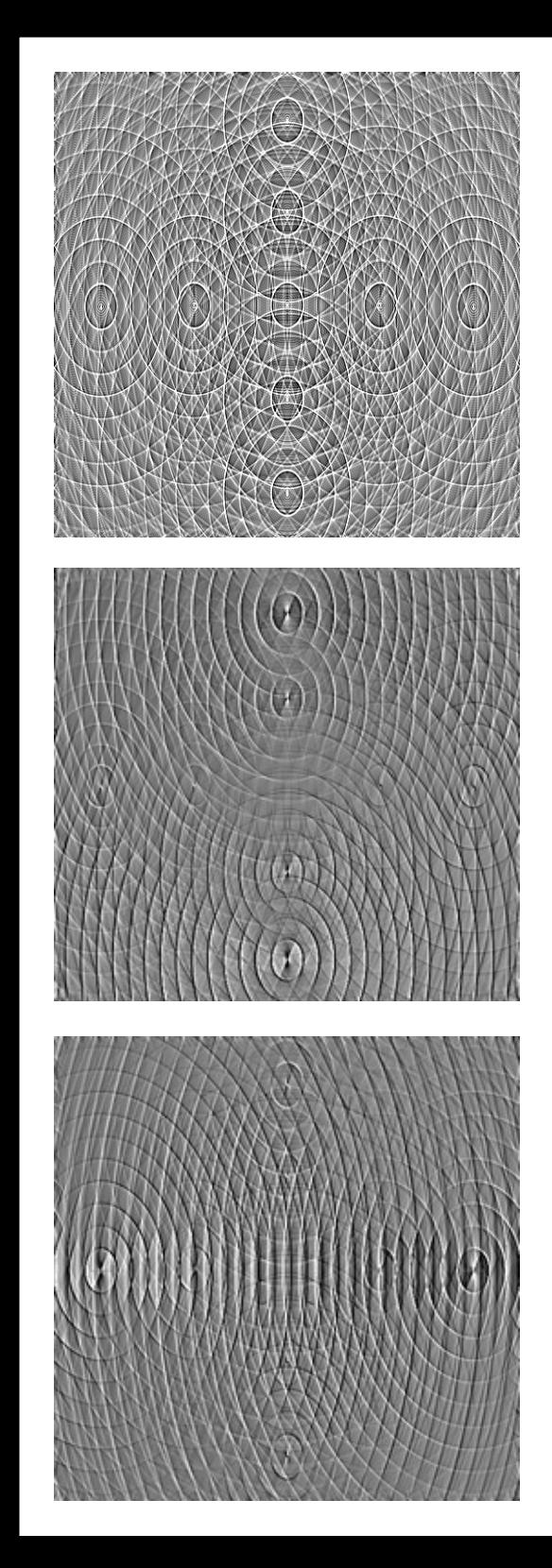

#### Stokes I map.

Distortions in source shape no longer visible (though from the math we know they must remain, on a low level.) Peak flux is 1 Jy.

Q and U maps.

Note how instrumental polarization corrects perfectly at center, but increases towards edge of field.

Peak flux is ±50 mJy.

# **Dealing With D-D Effects**

- The same issue arises with other D-D effects:
	- Ionosphere
	- Beam shapes & pointing errors
- Becoming critical for today's SKA pathfinders, and will be even more so for the SKA itself
- Solution: subtract sources bright enough to cause trouble
	- Since we can predict them "perfectly" (within the limits of calibration error)

### **Example: WSRT Off-Axis Effects**

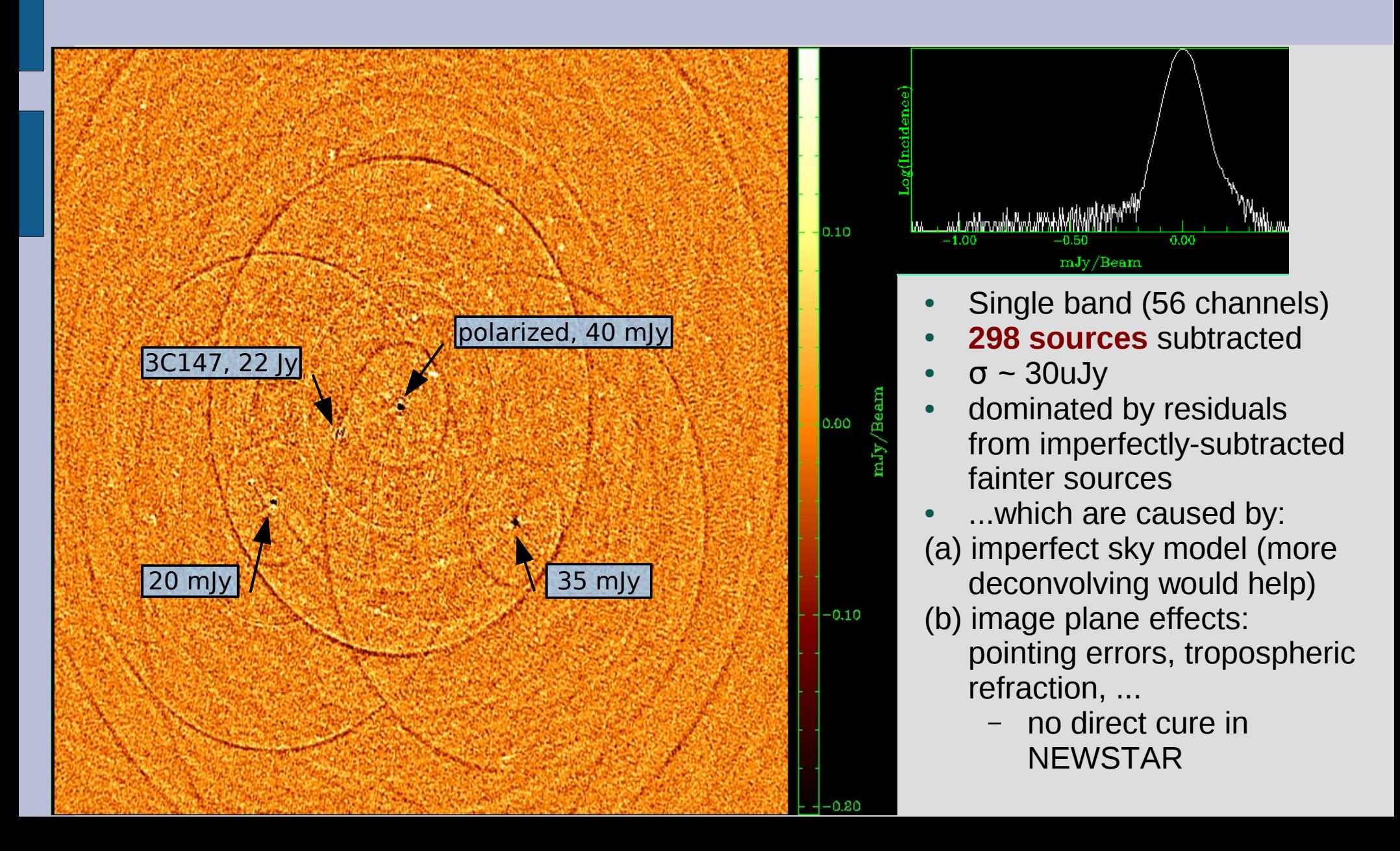

### **Differential Gains**

• We can write an m.e. with differential gains:

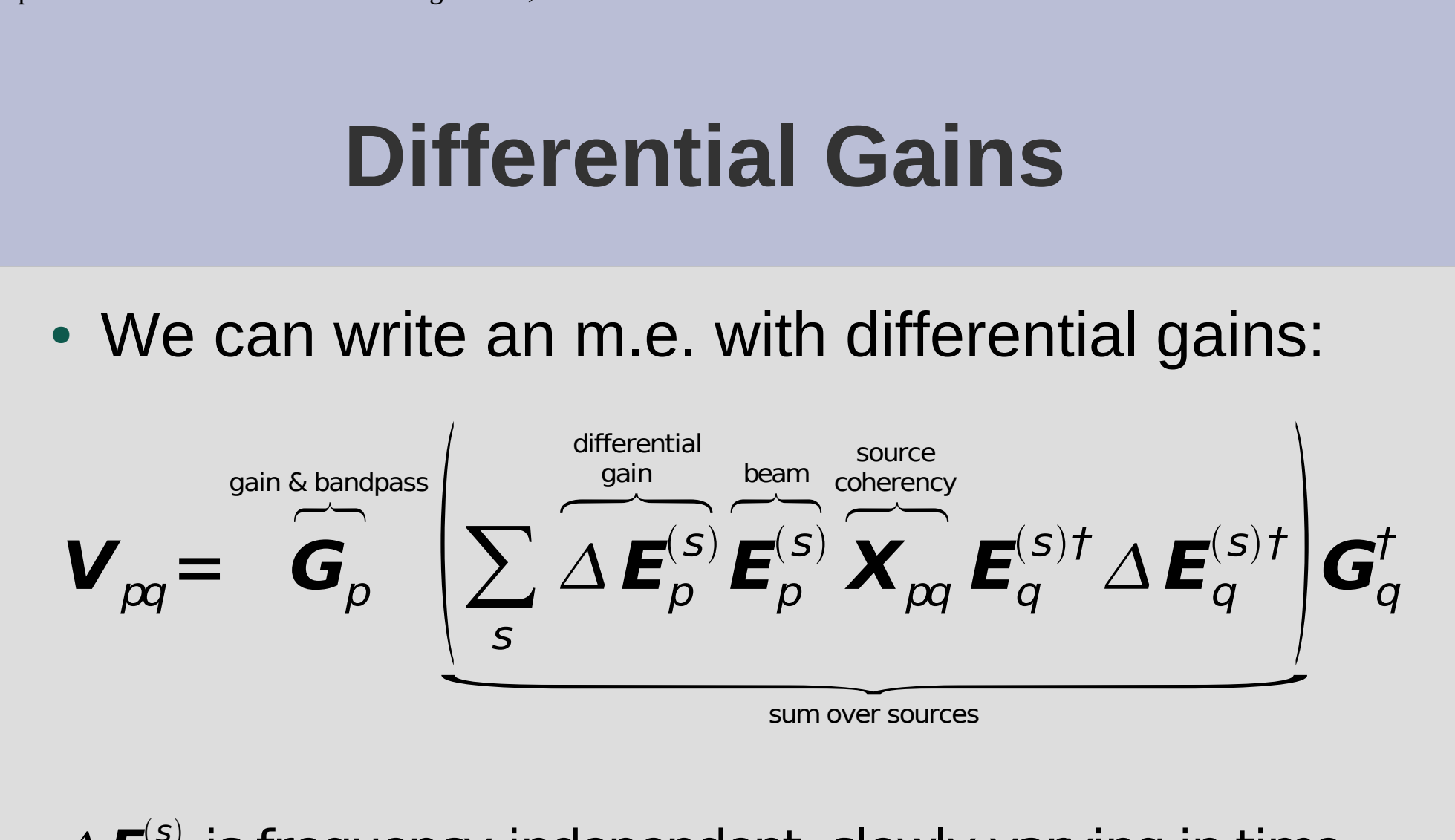

 $\Delta \boldsymbol{E}_p^{(s)}$  is frequency-independent, slowly varying in time. Solvable for a handful of "troublesome" sources, and set to unity for the rest.

#### **Flyswatter I**

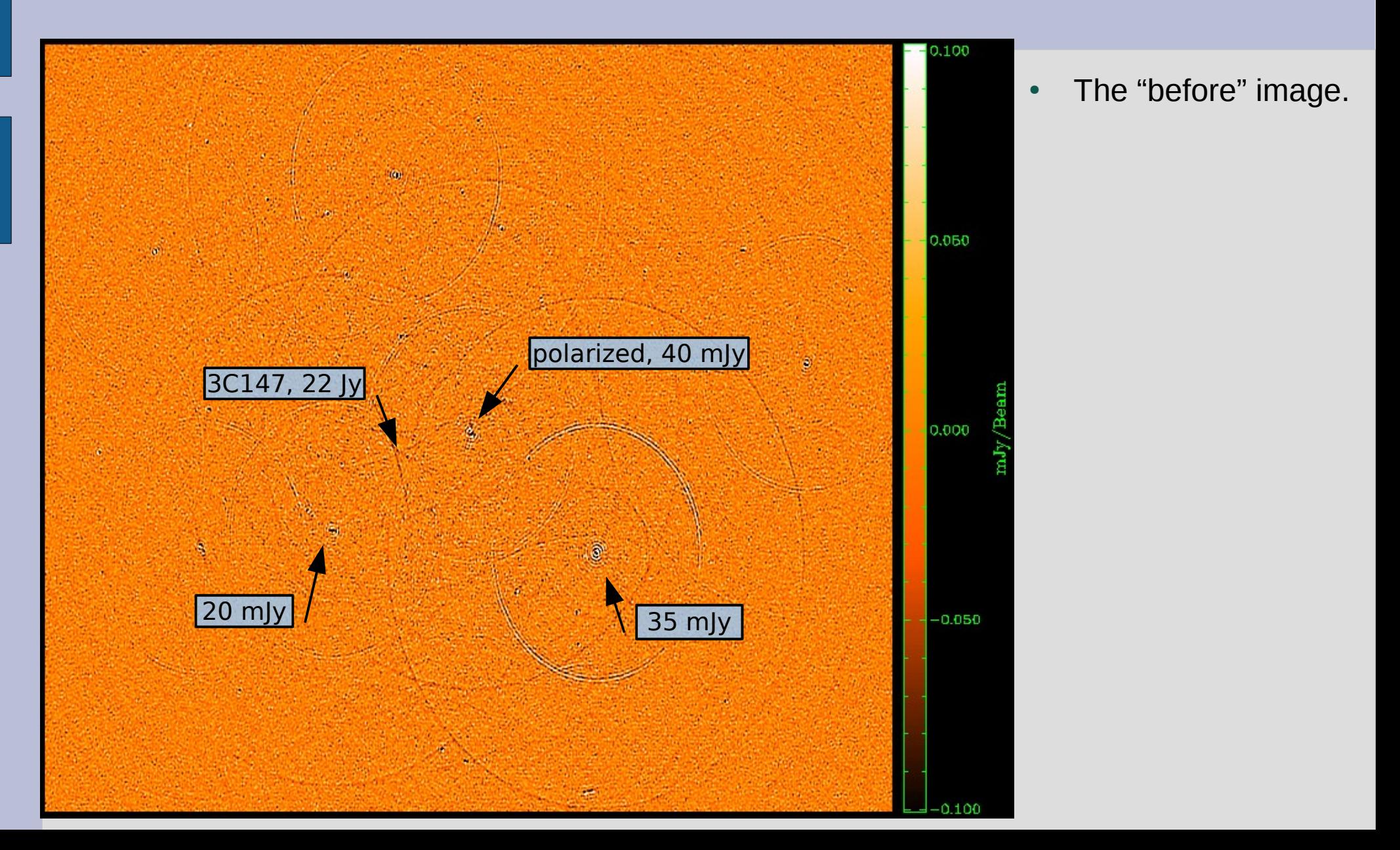

#### **Flyswatter II**

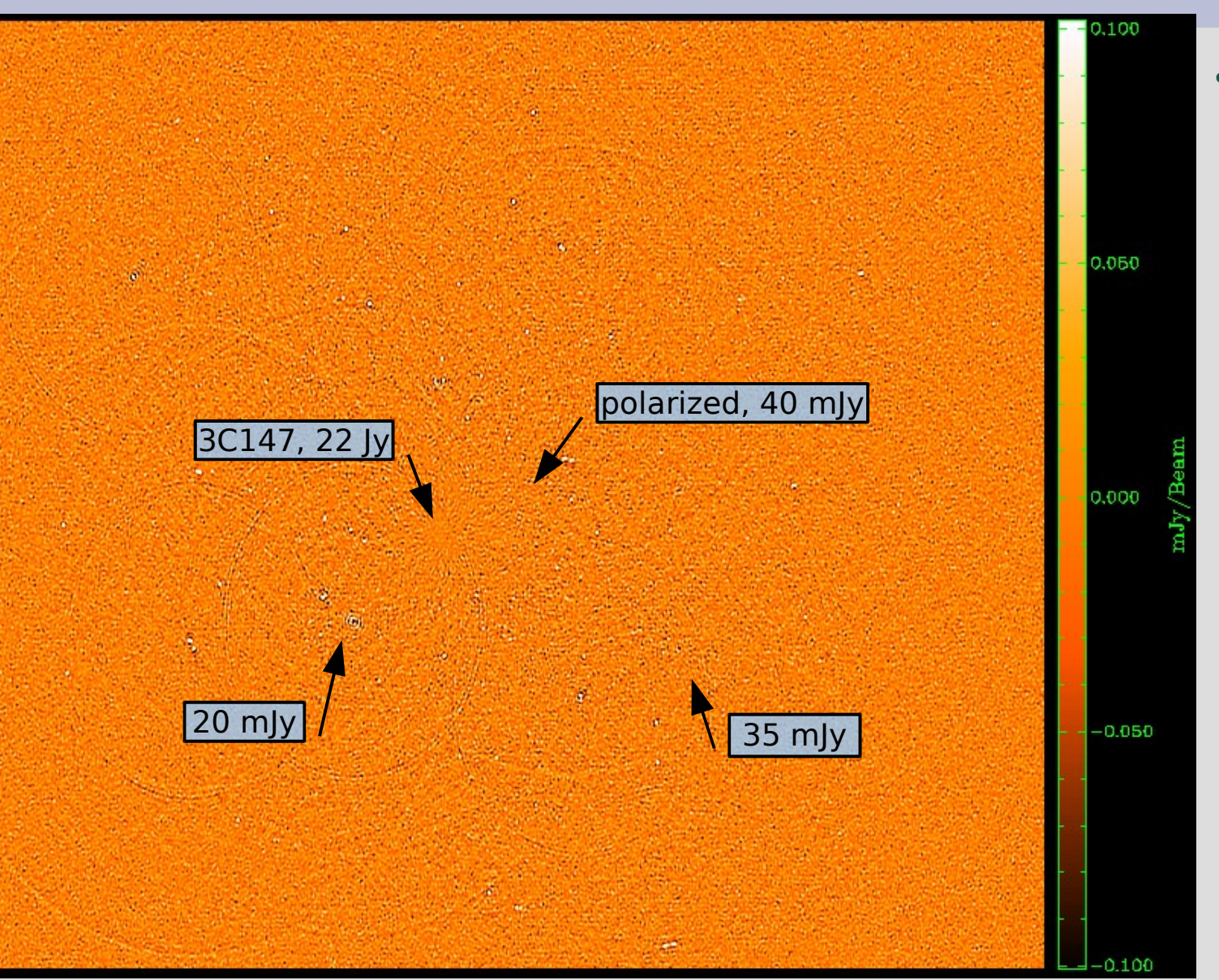

• Solved for Δ**E** for 5 sources.

#### **Flyswatter III**

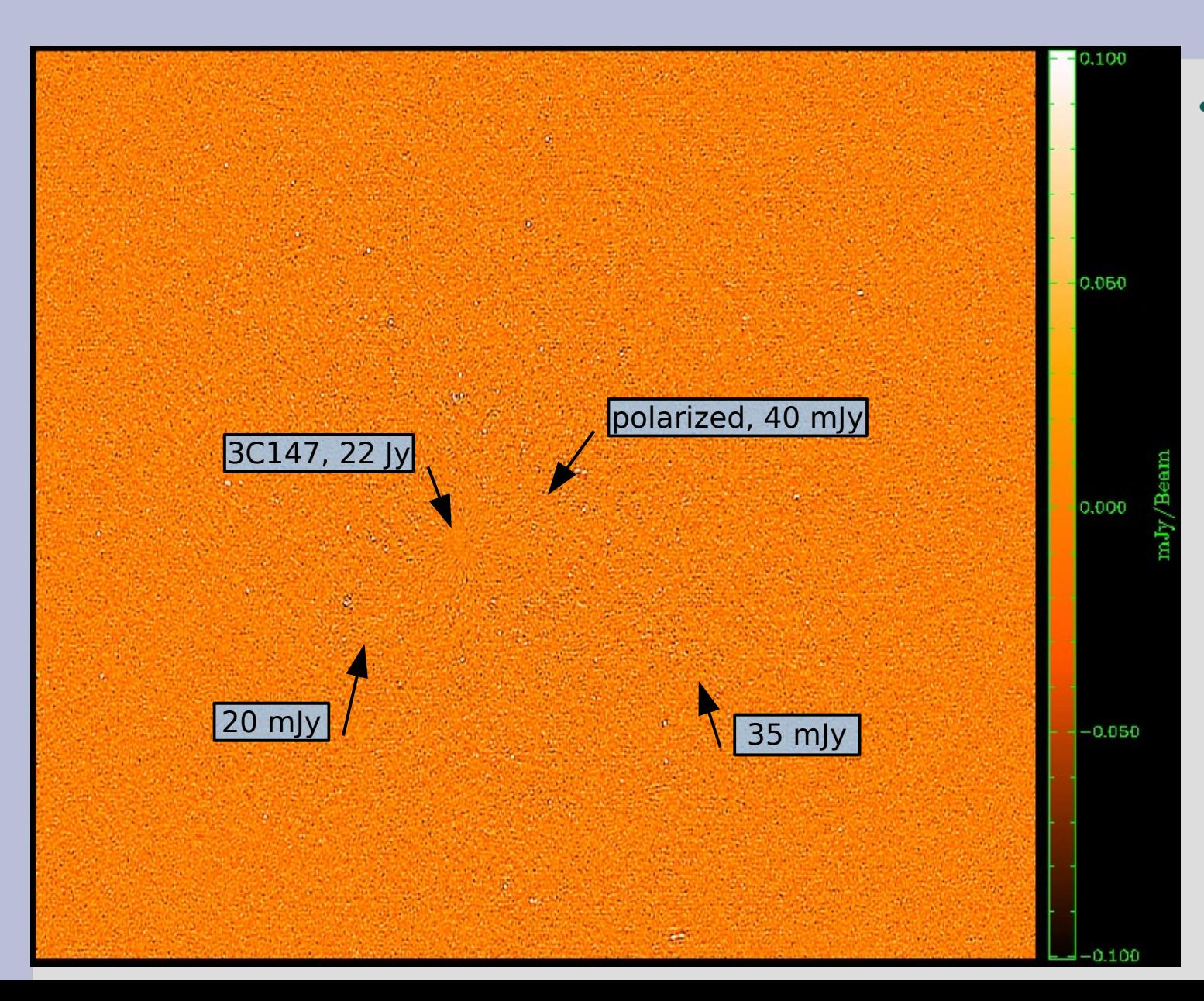

• Solved for Δ**E** for 10 sources.

# **Nancay Workshop, SSSC**

- MCCT SKADS Workshop "Towards 3rd Generation Calibration In Radio Astronomy" Nancay, Sep 27 – Oct 10, 2009 http://mcct.skads-eu.org/nancay/nancay-mcct.php
- Qualification via the SKADS Set Of Standard Challenges: http://www-astro.physics.ox.ac.uk/~ianh/SSSC/index.html

#### **The End!**

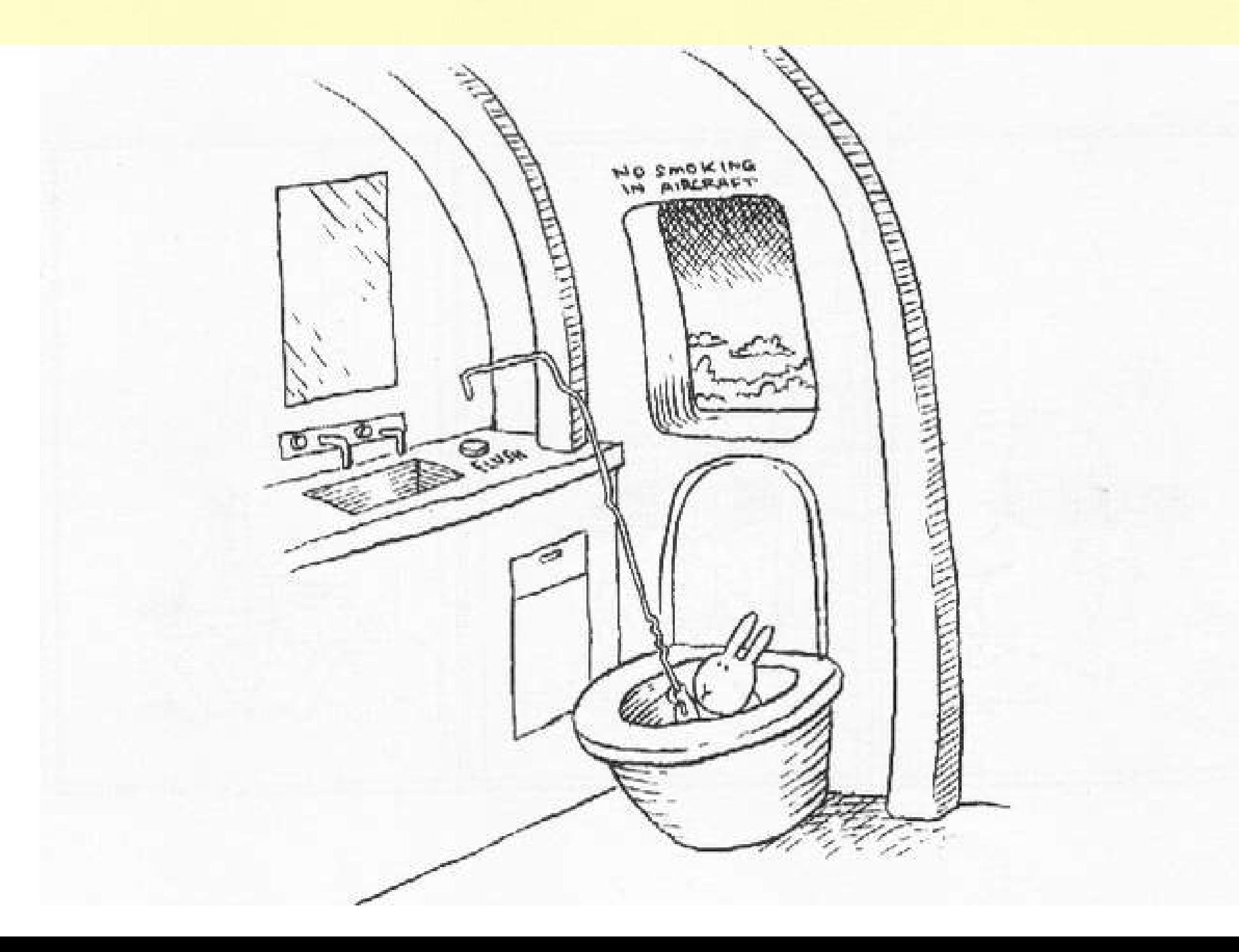